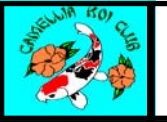

## Creating a "Koi Log" *—Ellen Evans*

The loss of one of our favorite fish this month (R.I.P. "Mr. Sparkle") finally prompted me to start a project that I've been putting off for too long. Many of us know of the benefits of keeping a "pond log"—a diary of pond parameters and treatments such as pH, ammonia/nitrite levels and other measurements. But it is also a neat idea (and slightly more fun) to keep a koi log, a sort of scrapbook of your koi and everything they've been through. I have no idea if anyone else in the club does this, but I assume someone does. I started my log in Microsoft Excel. Of course you could do this in a paper notebook or actual scrapbook, but Excel was quick and cheap and allowed me to easily integrate digital photos without having to print them out. I created a new sheet (but all within the same file) and named each sheet after each fish. On each sheet I listed the following:

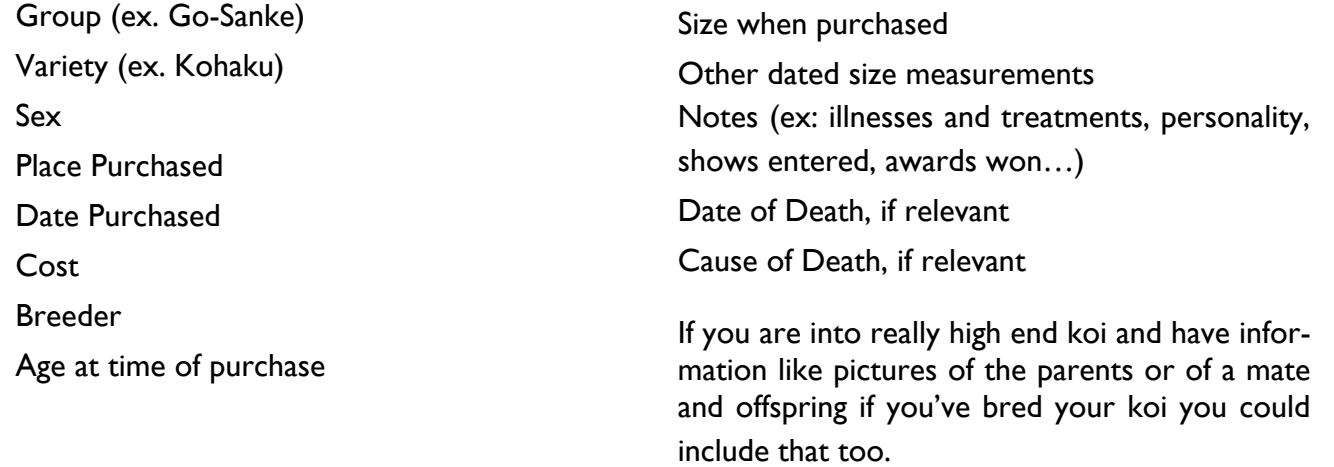

I mostly use my digital camera to take pictures of my fish, and I have a folder just bursting with their pictures, organized in sub-folders by date taken. I was able to use the "Insert Picture" tool in Excel to include multiple digital photos for each fish's page. The photos are great for showing growth and it's nice to have them finally all lined up next to each other rather than divided into dated folders. It really shows a cohesive picture of how each fish has grown and changed in the time that we've owned it. I even included pictures of particularly bad ulcers a couple fish had suffered since they help explain why one fish currently has a kinked tail or irregular gill plate.

We haven't even passed the 3 year mark since we built our pond, so luckily Kirk or I can still remember most of the pertinent info about each fish such as the breeder and how big it was when we got it. Like a scrapbook, it's satisfying to look at each page full of each fish's info and pictures and reminisce. And completing the page for our fish who just died felt like a fitting tribute. It will help make sure we never forget him and when we are missing his alpha-fish presence in the pond we can look at all the pictures on the page commemorating him and remember how we nursed him through sickness, how he was the first fish to eat out of our hands, and what a joy he was to see each morning.

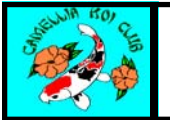

*Page 7* April 2006

## Creating a "Koi Log" *(continued)*

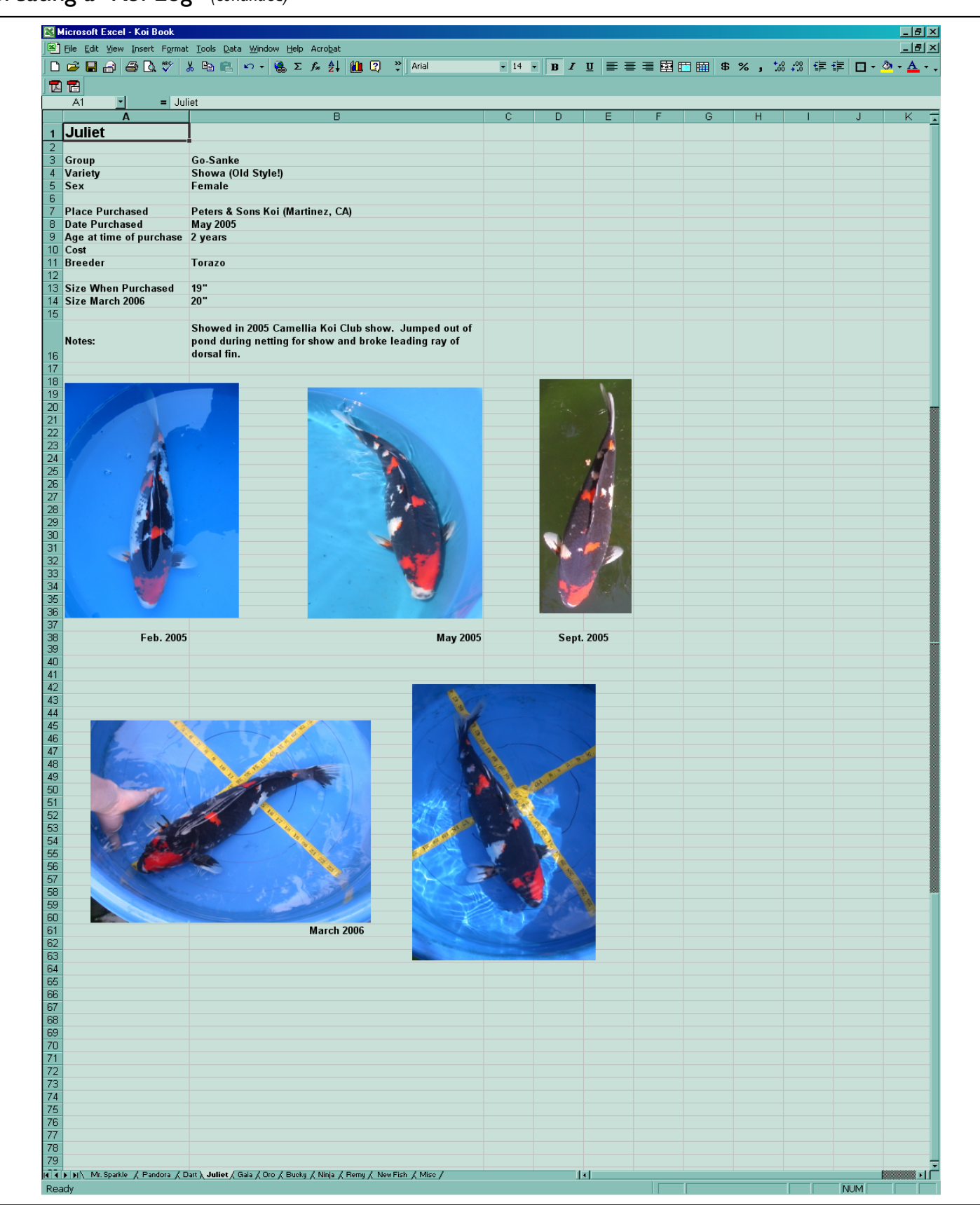